## **GlobalGiving** 日本語寄付手順ガイド

## 寄附の手順①

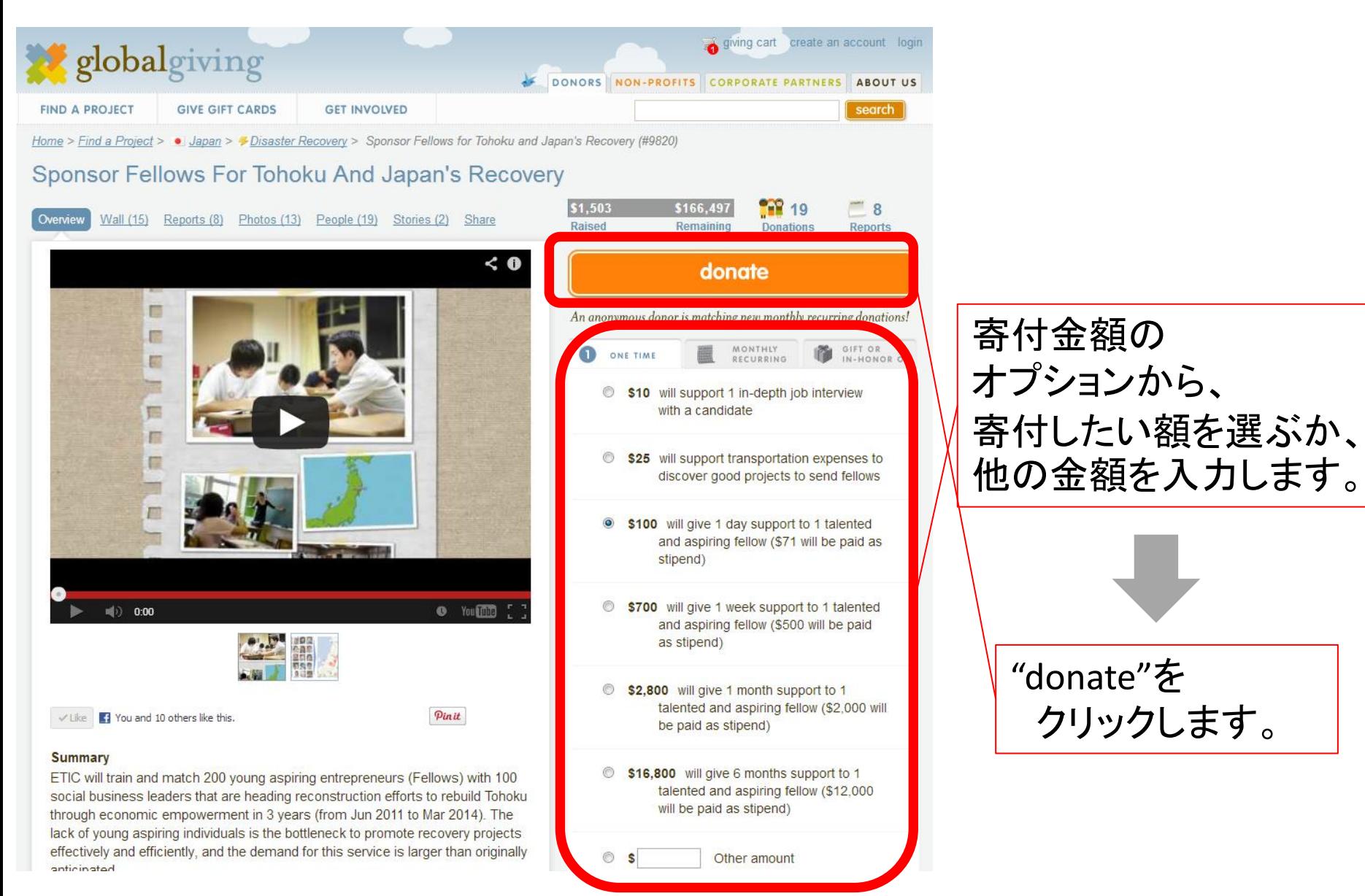

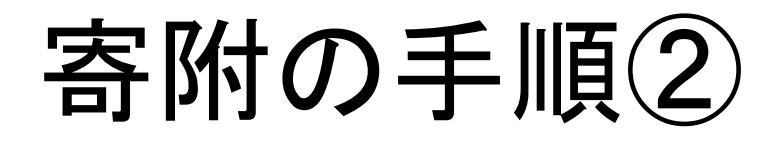

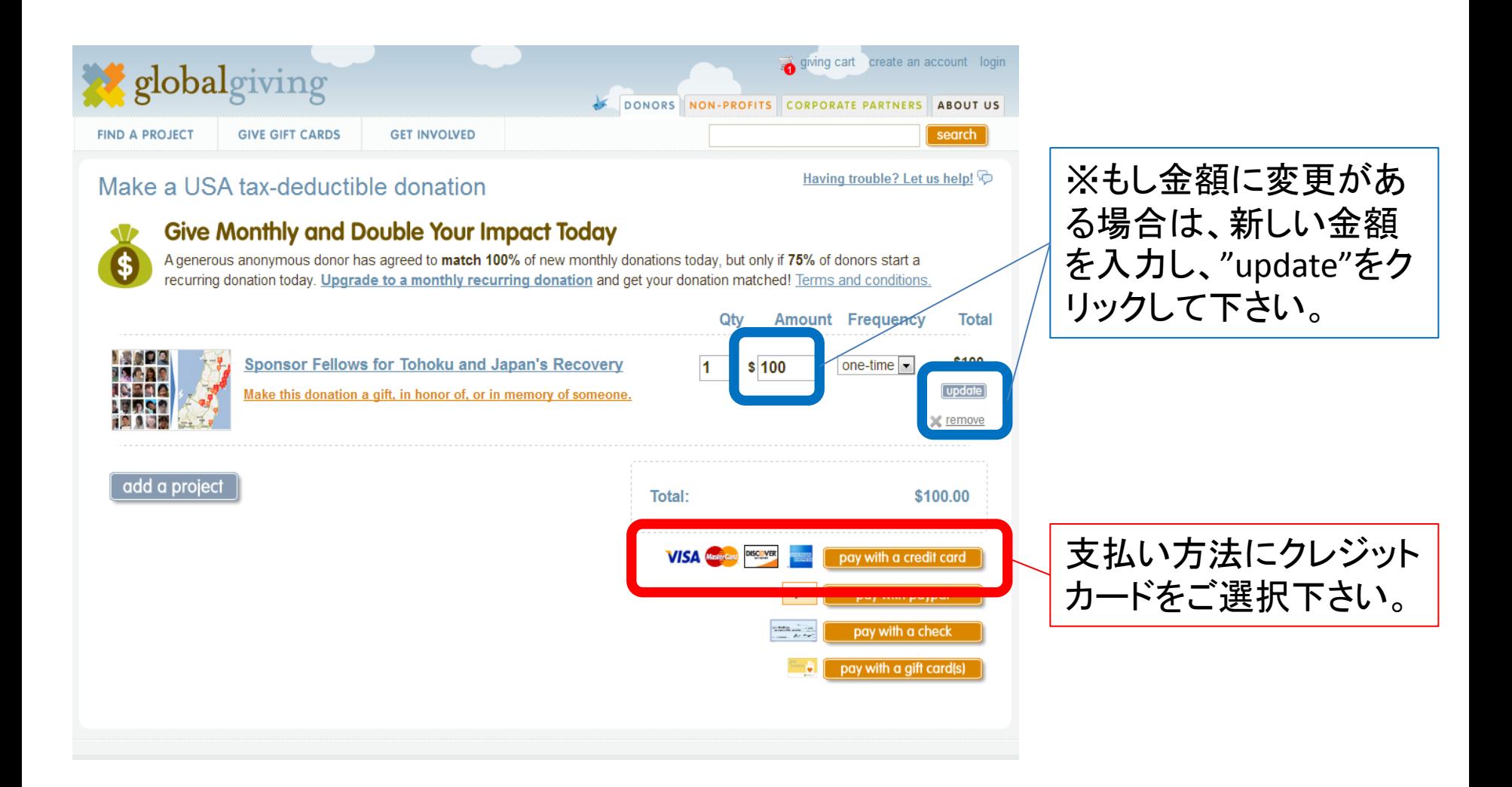

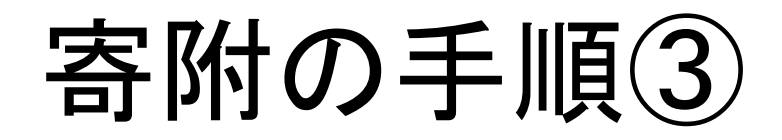

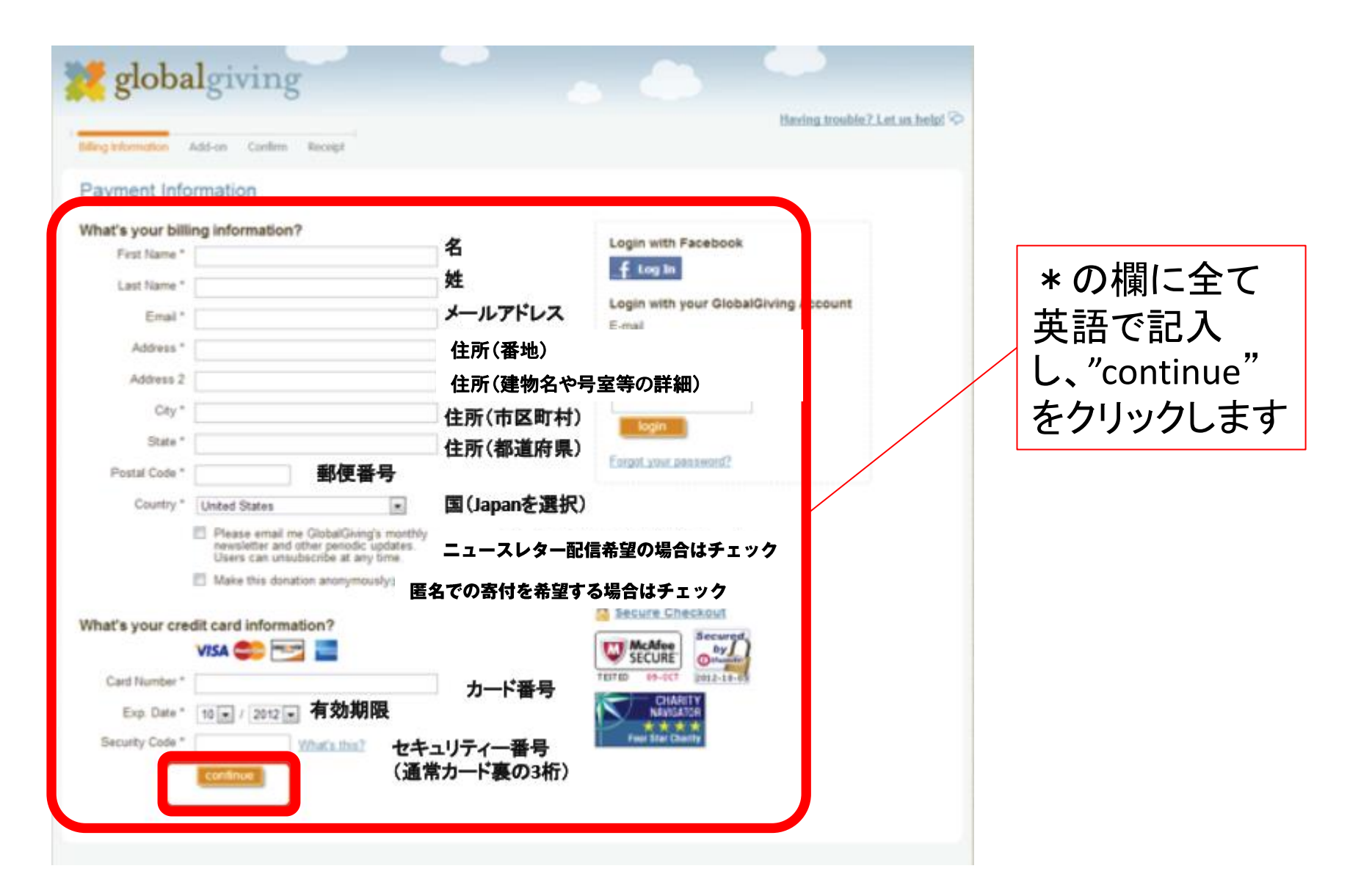

## 寄附の手順④

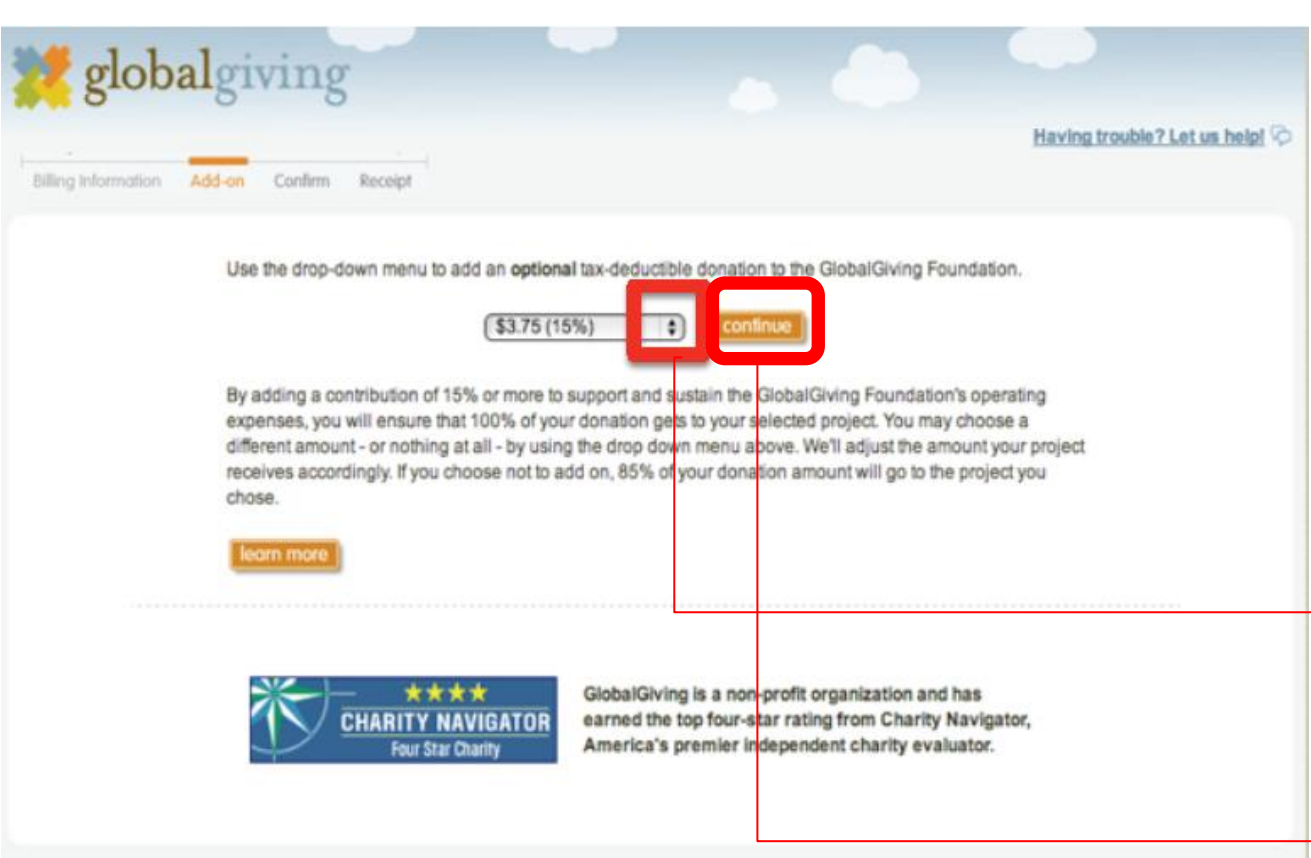

GlobalGivingでは全 ての寄付に対し、 15%の手数料負担 を求めています。

もし手数料をご負担 頂ける場合はその まま、負担をご希望 されない場合は矢 印から\$0.00(0%)を 選びます。

"continue"をクリッ

クします

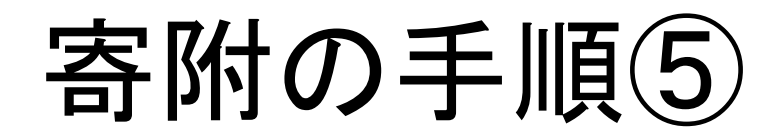

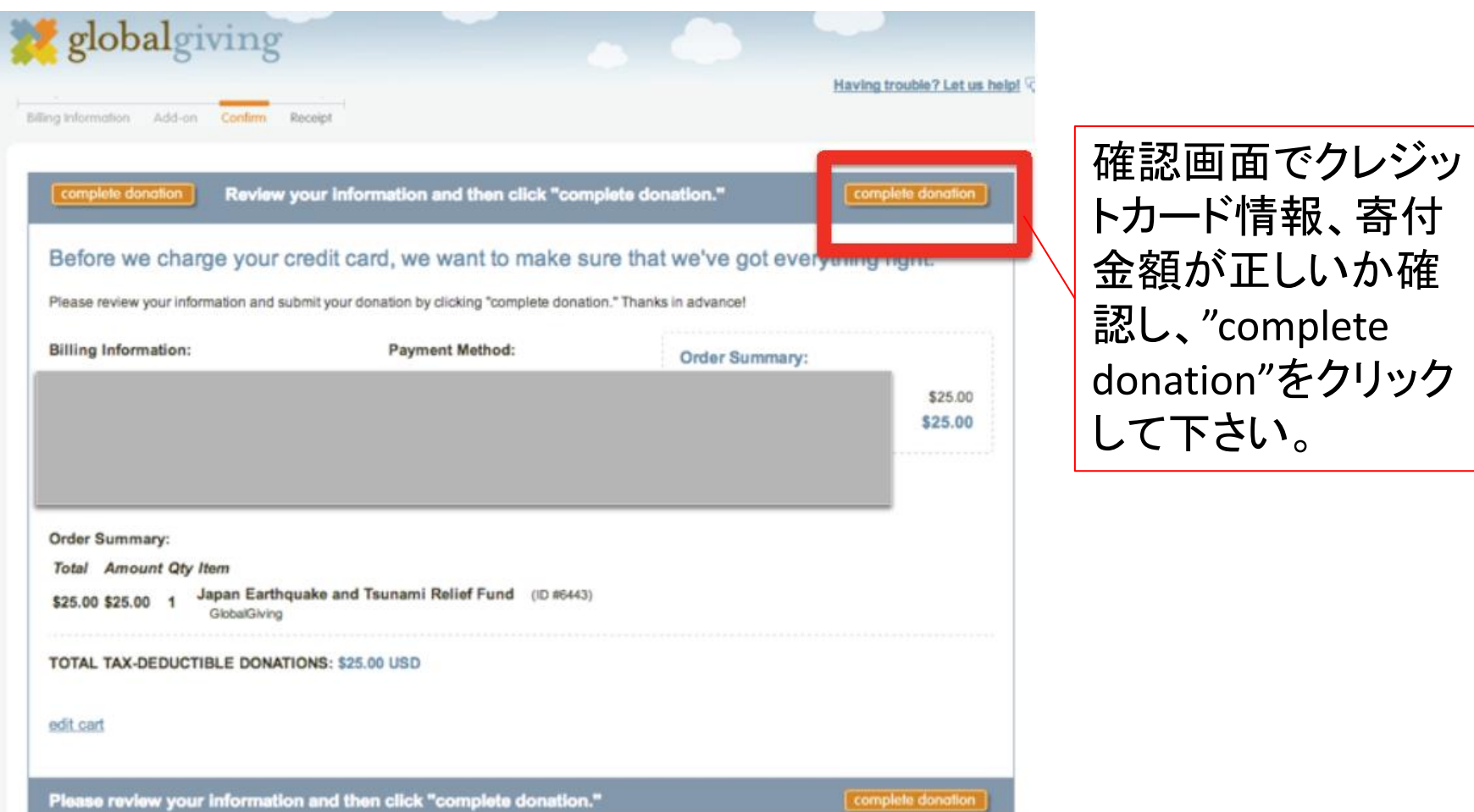

## 寄附の手順⑥

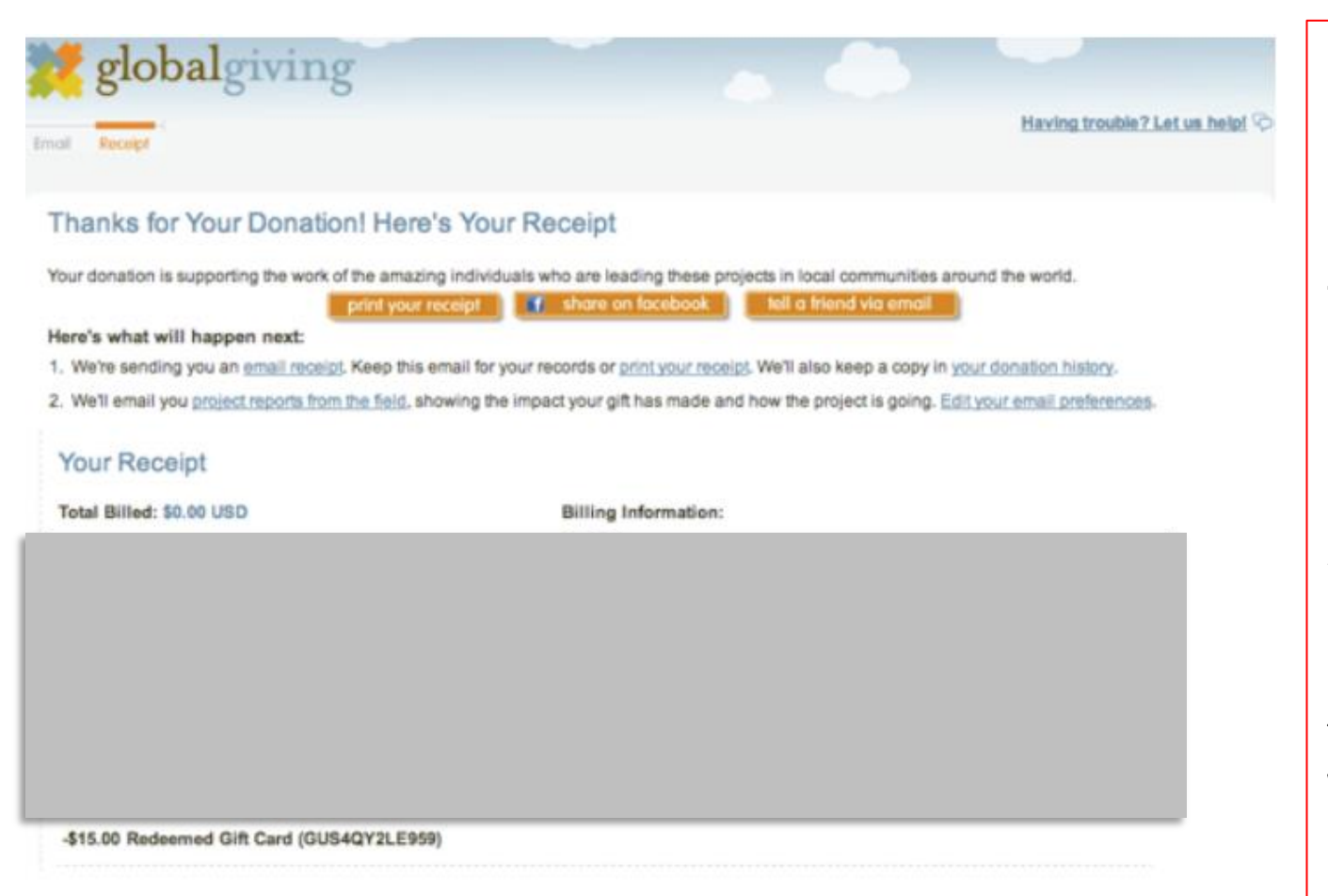

これで全ての手順 は終了です。

ご寄附いただき、 誠にありがとう ございました。

ETIC.では認定NPO 法人取得を目指し ておりますため、後 ほどメールにて 住所取得をお願い する場合がござい ます。どうぞご協力 ください。